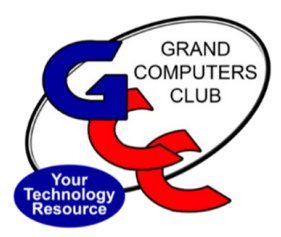

January, 2022

# **GRAND BYTES**

Sun City Grand Computers Club Newsletter

# **Meet the New President—Barbara Vivian**

My goals as President include finding ways to improve processes throughout the club to make it as easy as possible for our members to take advantage of all the great things we offer.

#### **Inside this Issue**

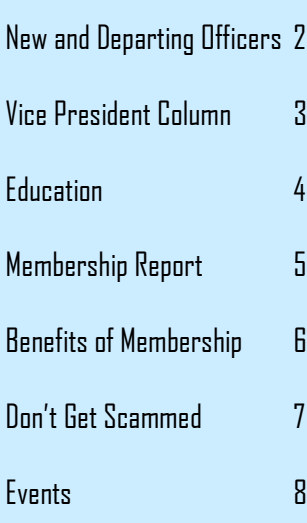

I have been a club member since 2017, when I volunteered as a class assistant for Mac classes. One of the classes I assisted with was Mac Pages. I had never used Pages but knew I could learn it quickly as I used MS Word extensively in my work life. This led me to becoming an instructor. In 2019 I took on the Publicity Chair position which led me to the VP position. The more I got involved, the more I got involved – enjoying the relationships and the work.

I began and ended my work life teaching, spending 20 years in the middle of that time working in business, 15 years at 3M, holding several management positions in Marketing and Strategic Planning, followed by 9 years as a business consultant. After I retired, I was drawn back into teaching for an additional 5 years before hanging up my "work for pay" life. I have been married to

John for 35+ years. We have a son, Tyler, who lives in Minnesota, where we spend half of the year. In addition to my work with the Computers Club, I play Pickleball and Golf several days each week.

My goals as President include finding ways to improve processes throughout the club to make it as easy as possible for our members to take advantage of all the great things we offer. I will be asking you for input both in person and through a survey to better understand ways we can all maximize the benefits offered by the Club.

Thanks for trusting me in this position. I am committed to continue to make the Club the best in Sun City Grand.

Barb Vivian President

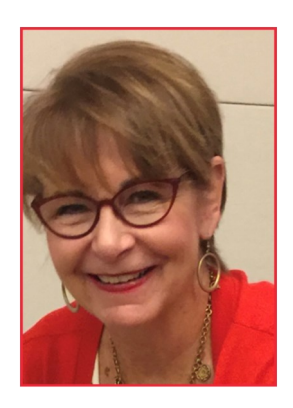

Barbara Vivian President

# **Happy New Year 2022!!**

#### **Introducing our New Executive Board for 2022**

*President*: Barbara Vivian *Immediate Past President*: Bob Babicke *Vice President*: Susan Lucas *Secretary*: Gaile Brinkman *Treasurer*: Debbie Meyer *Education Director*: Marie Frasca *Membership Director:* Nancy Collins *Monitor Director: Steve Etherton. Technical Director*: Ted Gray *Tech Help Director*: Dan Wallen

#### **New Committee Chairs Named**

*New Publicity Chairperson* – Pat Tsotsos New Social Committee Chairperson– Maryjon Endicott

#### **Thank You to Departing Officers!**

#### *Bob Babicke*

*Departing President*

Bob continued in Rich Gorczyca's shoes dealing with the ongoing COVID-related closures and then with the club re-opening. He spent his Presidency working from home (in Ohio), as so many have and are still doing. He conducted Board and General Meetings via Zoom videoconferencing and supported the ongoing efforts of Board Members, Tech Helpers, Instructors & Assistants, SIG Leaders and Monitors doing their work in challenging circumstances. He encouraged continuation of all club activities including "Chat with Dan & Friends" online, considering that many of our members are reluctant to return to in-person participation in the club. The Club is grateful for Bob's leadership and team spirit. Thanks Bob!

#### *Joan Hendricks*

#### *Departing Secretary*

Joan spent her entire year taking on this role in a strictly online capacity via Zoom. She accepted the challenge graciously and dealt effectively with the Zoom "challenges", getting everything clearly documented (with the well-known "You're on mute" refrain). Thanks for meeting the challenges with grace and speed! Thanks Joan!

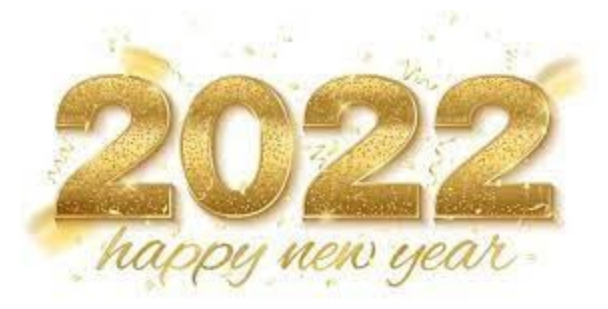

#### **Vice President Column**

Susan Lucas will continue on the Computers Club Board as the Vice President for 2022. She has served as the Monitor Director since 2020. She was the Chairperson for the "New to Computers" Group and has been instrumental in getting this initiative off the ground in 2019. She is also an Instructor and Assistant for both PC and Mac classes and a volunteer monitor.

Susan moved to SCG in June 2017. She is originally from Wisconsin and lived in several other states, including Ohio, Virginia, and New Jersey. She has a Bachelors and Master's Degree in rehabilitation counseling.

She is self-taught in computers. She likes organization and her career path provided this for others to use.

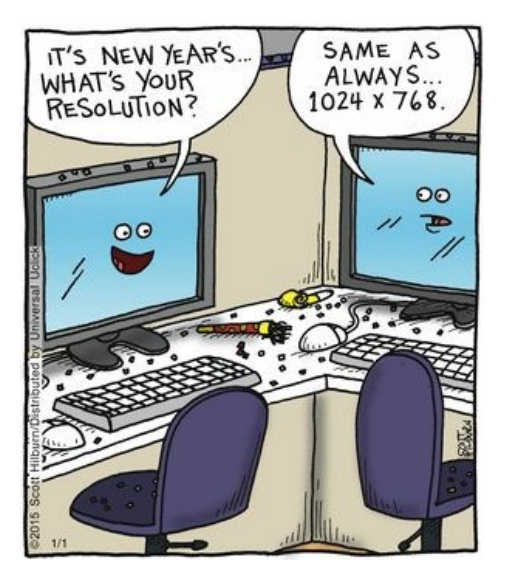

Susan's interest in ongoing learning brought her to the computers club. She uses Apple products for personal use and PCs at the club.

Susan has enjoyed being the Monitor Director since 2020 and is interested in expanding the Monitor Group and would LOVE to see more members get involved with this great group of volunteers.

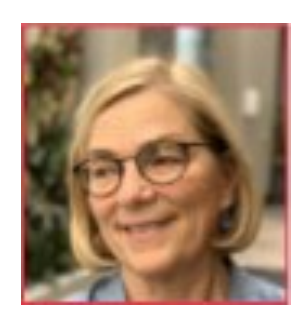

Susan Lucas Vice President

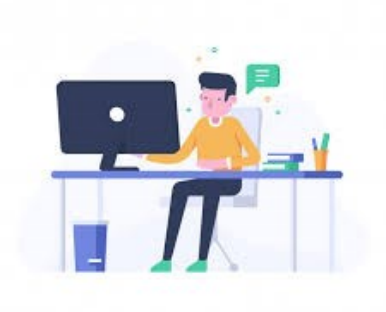

#### **BECOME A MONITOR!**

- •Meet People!
- •Choose your Own Schedule!
- •No Need to be a "Techie"!
- •Earn Points to Qualify for the Volunteer Dinner!
- •Great Training! •Have Fun! Contact Susan at: monitor@grandcomputers.org
- or 732-890-6807

# **New Classes for the Fall Season**

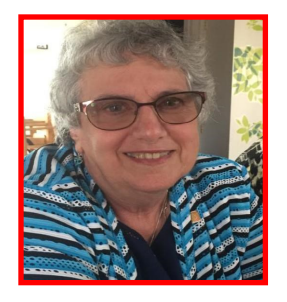

Marie Frasca Education Director

#### **Education Courses**

The fall session has ended and thank you to all the instructors and classroom assistants who made the classes a success. To the members, thank you for attending classes, in the classroom, online and in our new adventure hybrid classes.

The instructors are now working to bring you the classes for the **winter session.**  There are some new classes being offered and classes we are bringing back that were not offered in the fall session.

**Look for the release of the winter schedule on January 3, 2022**

**Registration begins Monday January 10, 2022 at 8:00 a.m.**

#### **Classes begin Monday January 17, 2022**

For information of the winter classes click **Education** tab on the Grand Computers Club Website home page [Grand Computers](https://www.grandcomputers.org/Member/HomePage.php)  [Club](https://www.grandcomputers.org/Member/HomePage.php)

Click the **Education** tab for a dropdown menu of:

**Overview** [Overview](https://www.grandcomputers.org/Member/Education.php)  [\(grandcomputers.org\)](https://www.grandcomputers.org/Member/Education.php) Welcome to the Education webpage, a wealth of information. A good place on how to register for class, (n the classroom, or online) attend and join a Zoom class meeting, pay for the classes and a lot more.

#### **Couse Listing** [–Course Listings](https://www.grandcomputers.org/Member/courses_available.php)  [\(grandcomputers.org\)](https://www.grandcomputers.org/Member/courses_available.php)

Listing of classes separated into groups: PC Course, Mac Courses and 'Other' courses. This is where you click the name of the class to read the description of the classes. Pay special attention to prerequisites of classes; you don't want to be in a class that is too easy for you or too difficult.

#### **Class Registration** – [Register for Classes](https://www.grandcomputers.org/Member/class_schedule.php)

- [\(grandcomputers.org\)](https://www.grandcomputers.org/Member/class_schedule.php) A brief explanation of how to register and on January 3 will include the classes being offered for the winter session.
- **Classes for Windows 11** The classroom computers have been updated to Windows 11. Here you will find a chart of all the Windows 11 classes divided into courses for beginners, intermediate and advanced. Click the name of the class to read the class descriptions to find the right class for you.

#### **Zoom Instructions** – [Zoom Instruction](https://www.grandcomputers.org/Member/zoom_instruction.php)  [\(grandcomputers.org\)](https://www.grandcomputers.org/Member/zoom_instruction.php)

Help you use Zoom for online classes from getting started, joining a zoom class meeting and offering free one-on-one instruction to those who are interested in taking a class and need some encouragement and assistance, click "Zoom [Help](https://tinyurl.com/Zoom-Help-for-Online-Classes)" fill out the form and you will be contacted by a Tech Team Member.

Members login to the GCC website and click **Education** tab. Here you will find additional information on your registered classes including: Your Class Schedule, Your Class Invoices, Your Class Handouts, Your Class Evaluation -form to fill out when the course is completed and Education Help – *How to Register for Classes, How to Sign Up for a Free Zoom App and Join a class, Zoom Features you Should Know for Online Classes* and more.

Wishing you a happy, healthy New Year.

For questions on the education courses, contact: Marie Frasca Education Director Grand Computers Club [education@grandcomputers.org.](mailto:education@grandcomputers.org) [Grand Computers Club](https://www.grandcomputers.org/Member/HomePage.php)

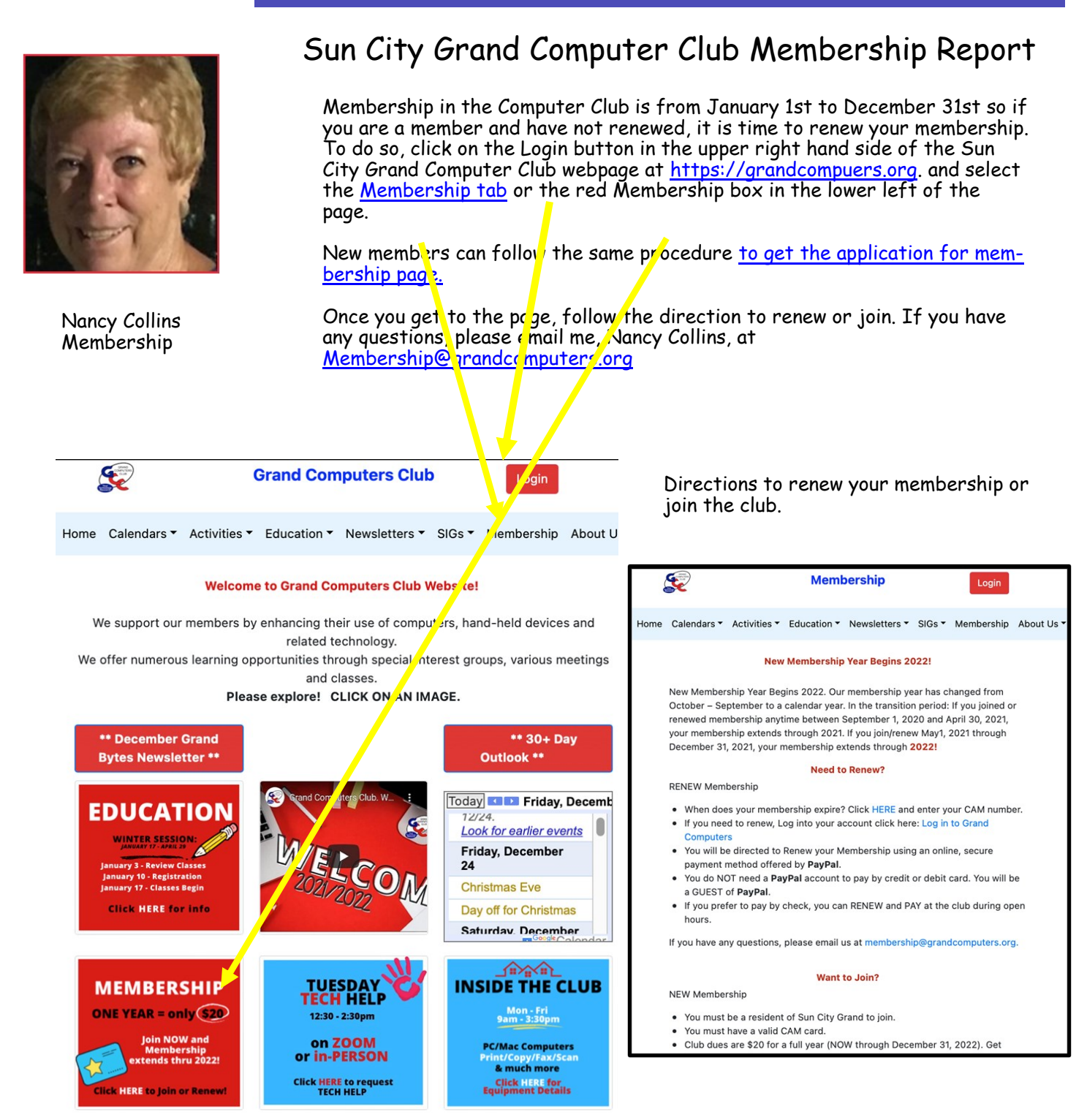

## Benefits of Membership in the Grand Computer Club

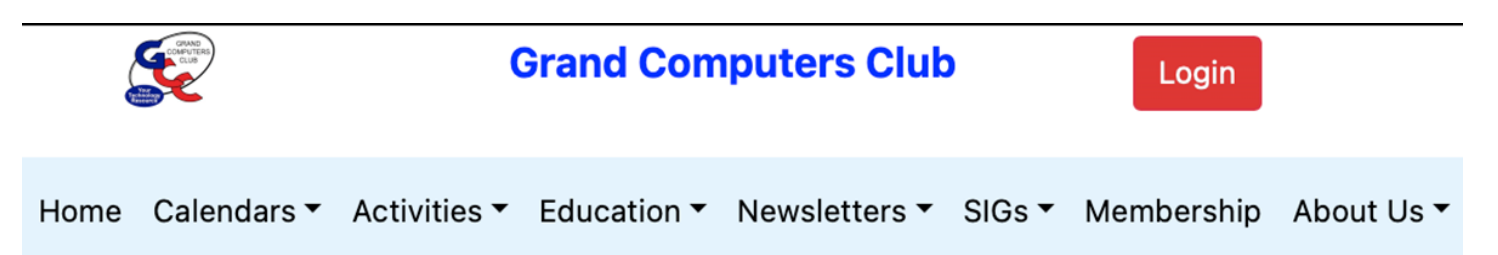

On the home page of the computer club you will find a number of tabs that provide information about the club.

**Calendars** drop-down menu allows you to choose:

"All Calendars" combined or individual calendars for

• Activity dates & times like chats, informative meetings, and our free Tech Help

- Classes based on their locations.
- Online Zoom Classes,
- Classroom Classes, or
- Open Use Classes.

**Activities** shows all the awesome meetings and get togethers we offer for the beginner to expert! There is always something new to learn, so join us to learn and to

share your experience with computers so others can learn.

**Education** is handled by the Education Director so check out her article in these pages

and if you have any questions, send an email to Education@Grandcomputers.org

**Newsletters** leads to copies of all our past articles we have published, offering a lot of

information we have collected though the years.

**SIGS** or **S**pecial **I**nterest **G**roups – click on the tab to see the list of ten groups and

what their special topics are. They meet throughout the month, so come join us!

**Membership** was covered on the first page. Again, if you have a questions, email me

at Membership@grandcomputers.com

**About Us** lists our presidents and officers, Club history, and how to volunteer!

\_\_\_\_\_\_\_\_\_\_\_\_\_\_\_\_\_\_\_\_\_\_\_\_\_\_\_\_\_\_\_ Any questions about Membership? Email me at Membership@grandcomputers.org **Nancy Collins, Membership Director**

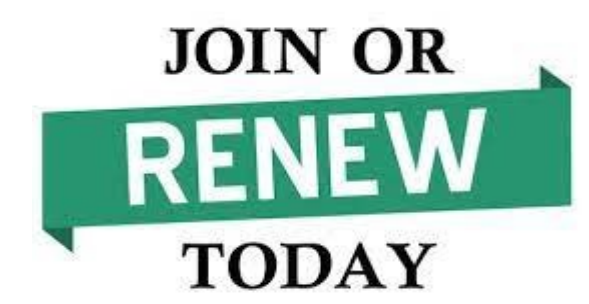

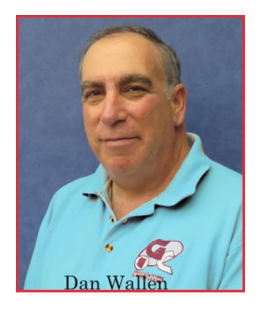

Dan Wallen Tech Help Director

Put a stamp on it!

Despite my best efforts, members of the club and our community continue to be scammed either by malicious email, text messages, phone calls and fake webpages.

I recently answered the phone from someone with a strong accent claiming to be from Amazon. I said to the gentleman "I know this is a scam but tell me, how many people did you scam today?" He proudly told me "34" then hung up. Answering another call from the 623 area code I asked the gentleman, "aren't you afraid of getting caught? He said boldly, "why don't you conference in the police right now, I'll wait on the line."

One customer told me she got a call that her grandson was in the hospital with Covid-19 and the government needed \$5000 to get him a hospital bed in the ICU. Like any good grandmother, she charged off to the

# Don't be scammed!

bank to get a money order to help her grandson, fortunately the bank manager stopped her.

And just now as I write this article, I received a call from a member of our community who clicked on a webpage like the one below, called the number and allowed the scammer to gain access to his computer. He is currently at the bank having his bank accounts changed.

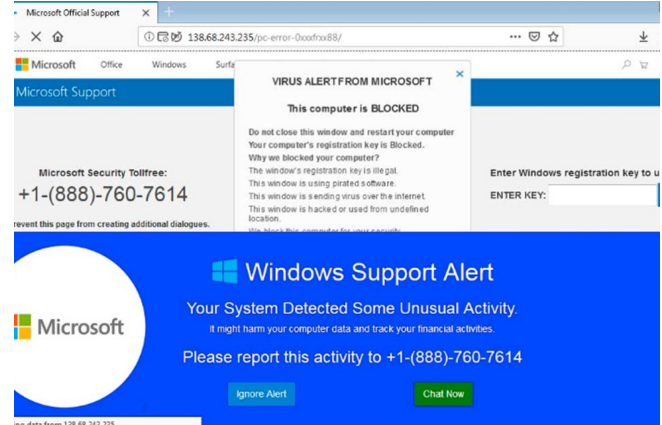

#### This is a SCAM!

Please join me on Thursday, January 6 th for another addition of Chat with Dan and Friends where we will discuss further how not to be scammed.

**And were going to continue to discuss how not to get scammed until it stops!** 

### **Club Meetings January 2022**

**(Check the online calendar to confirm meeting details)**

**Education Update**: **January 3** - Review Classes, **January 9** - Registration, **January 17** - Classes begin. **Tech Help** EVERY TUESDAY from 12:30 - 2:30 PM In Person AND via Zoom. **Chat with Dan & Friends:** First Thursday of each month via Zoom **General Meeting** - **January 5** -Introduction to Cyber Security" by Leon Chapman via ZOOM. **Coffee Chat** - **January 13** - Creating a "Smart Home" from Basic to Advanced- In person & via Zoom.

#### *Special Interest Group Activities (SIGs):*

**Apple SIG** – **January 17** - Topic: To be determined Chaparral Center, Hopi Room **Compose Yourself Writing SIG** –**January 4, 17** - Read and Discuss Your Written Stories. **Devices SIG** – **January 27** - Topic to be determined. Check Calendar for location. **New Technologies SIG** – **January 20** - 3:30 - 5 PM Topic TBD - In-Person and via Zoom

**Digital Scrapbooking SIG** –6 -8 PM In the Club & via Zoom

*January 10 - Overview of what Photoshop Elements can do for you. This is the meeting for you if you want to see what Elements is able to do. Everyone that has an interest in Photos and how to use and improve them should join us. January 24 - We will show you how to set up your Elements so it works for you. You will want to have your computer available so that you can make any changes that are needed. This will set you up for success. We will cover setting preferences, different layouts, Docking and Float, Menu Bar options, setting size of your image. We will have a video on what is new in Elements 2022.*

*Financial* **Ed SIG***—There are 3 groups associated with the Financial Ed SIG. These include:*

 *INVESTING WORKSHOP* - 1st and 3rd Mondays at 8 - 9:30 AM in the Chaparral Center, Apache Room. Topical discussions of stocks, bonds, mutual funds, ETFs, RMDs, taxes etc. Attendees can bring up questions or observations about any financial issue during these workshops. Discussions can continue after the meetings at an informal coffee gathering at the Grand Cafe. Meetings **January 3, 17.**

MONTHLY SEMINAR. *- 2nd Friday - 1 - 3 PM in the Chaparral Center, Hopi Room.*  Features presentations by Industry professionals on a wide variety of financial topics. **January 14** - Topic: "2022 Outlook: Which way to the recovery? " Presented by Sean McCarthy - Regional Chief Investment Advisor, Wells Fargo Private Bank.

*FINANCIAL WEBSITE APPLICATIONS/TECHNICAL ANALYSIS* - 1st and 3rd Thursdays 8 - 9:30 AM in the Computer Club Classroom.

How to access important financial websites and apply them to your investment portfolios will be discussed. Topics will include, but not be limited to, Technical Analysis. Meetings **January 6, 20.**

*INVESTING SUPPORT GROUP:* - 2<sup>nd</sup> Wednesday 10 - 11:30 AM - Check calendar to location.

**January 12** - this small educational group focuses on helping people new to the exciting, and sometimes bewildering, world of financial investing. No question is too basic for this group and all are welcome.

**Contact Scott Wallick/Harold Tilstra for additional information at Financial@grandcomputers.org.**

**Flight Simulator SIG** - 3rd Friday 2 - 3:30 PM in the Chaparral Center, Apache Room.

**January 21** - A CFI using a simulator for an IFR training tool. GPS Enroute: Setup & Prep

**Genealogy SIG** -

**January 6** - 3:30 - 5 PM via Zoom .Ellie Brooks - earch Angel - How I use DNA with traditional genealogy paper trail. Searchangels.com - helping adoptees find their birth families; who to get involved. Stories about the cases I've worked on and how the DNA led me to the right birth family...

#### **Graphics SIG**.

**January 13** - 3:30 - 5 PM via Zoom - 2 Free Apps you can use to edit your photos on both your device and computer. They have many of the special effects and editing tools that Photoshop Elements has (including layers) but are much easier to use. Join us as we demo Pixlr and Canva, both on the computer via the app's website and your smartphone as a downloaded app.

**Ham Radio SIG** - **January 21** – Topic: TBD 10 - 11:30 AM via Zoom

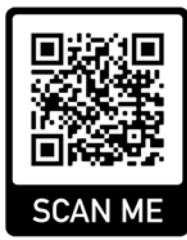